## 諸 資 料

1 総合教育センター講座の申込手続及び欠席・変更手続

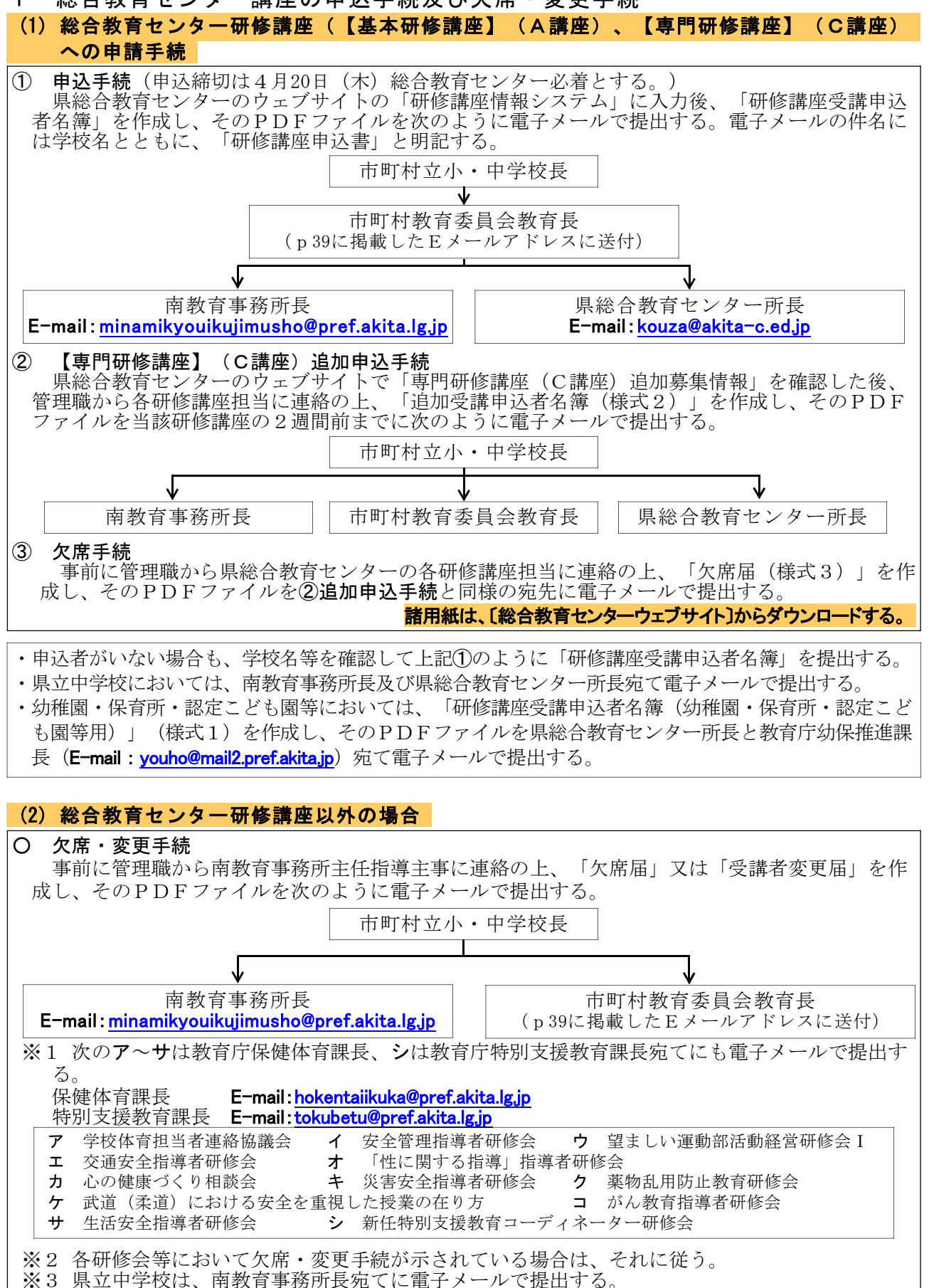

 $- 38 -$ 

諸用紙は、〔美の国あきたネット〕>〔トップ ■調べる 部署別〕>〔教育庁〕>〔南教育事務所〕からダウンロードする。